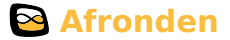

Bij het **afronden** van een getal maak je het aantal cijfers kleiner.

Als je een getal wilt afronden op een bepaald cijfer, dan kijk je naar het eerstvolgende cijfer:

- als dit eerstvolgende cijfer 0, 1, 2, 3, of 4 is, blijft het cijfer waarop je wilt afronden gelijk en worden alle cijfers erna nullen;
- $\bullet$  als dit eerstvolgende cijfer 5, 6, 7, 8, of 9 is, wordt het cijfer waarop je wilt afronden 1 hoger en worden alle cijfers erna nullen.
- Je gebruikt het **ongeveerteken** ≈ om aan te geven dat je hebt afgerond.
- In praktijksituaties houd je bij het afronden met de omstandigheden rekening.
- Het **gemiddelde** van een aantal getallen bereken je door ze op te tellen en te delen door dat aantal. Vaak wordt daarbij afgerond.

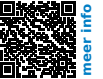